**Цифровой инструмент – электронный сервис ФНС России «Личный кабинет налогоплательщика для физических лиц» для заполнения справки о доходах, расходах, об имуществе и обязательствах имущественного характера государственного служащего.**

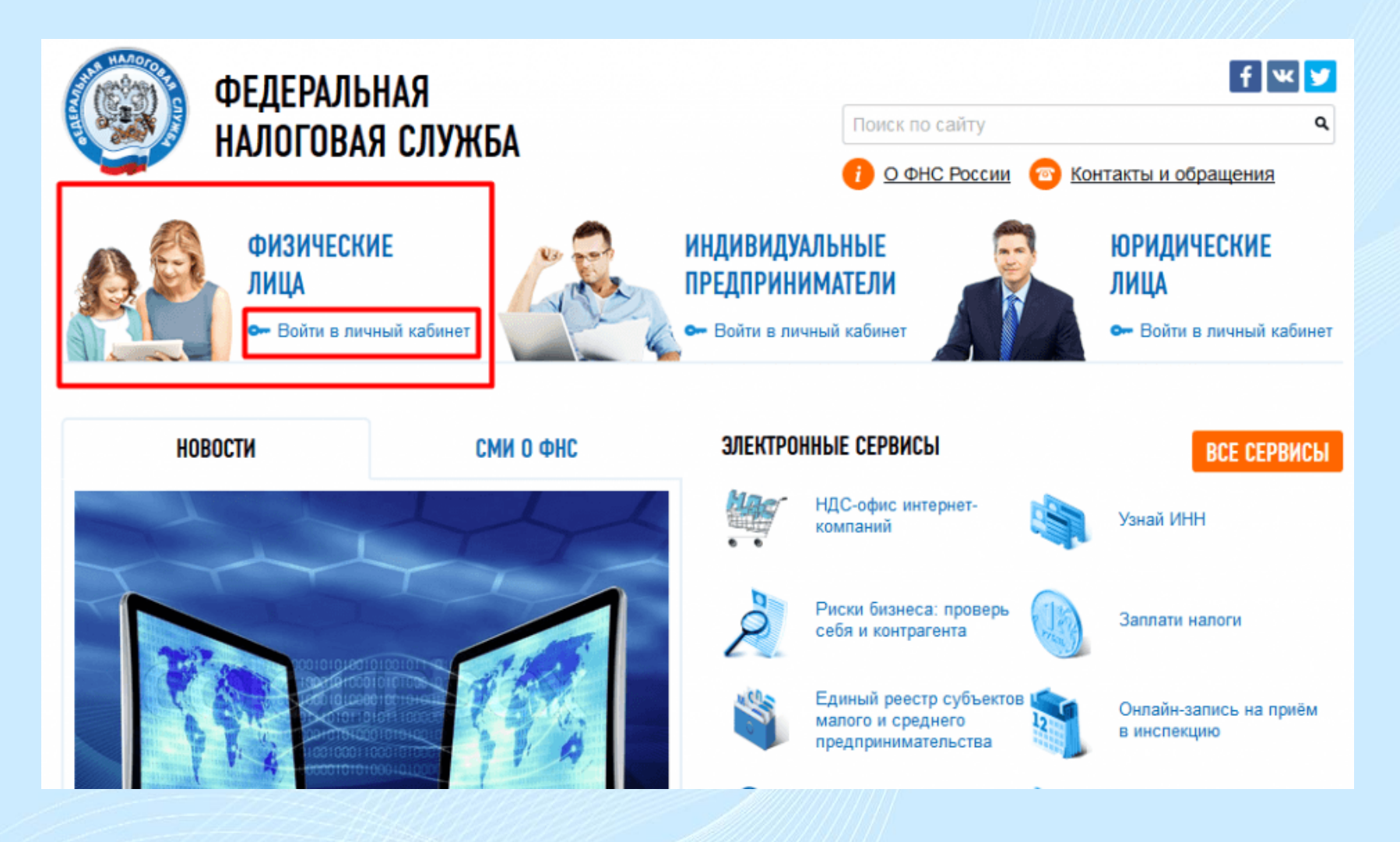

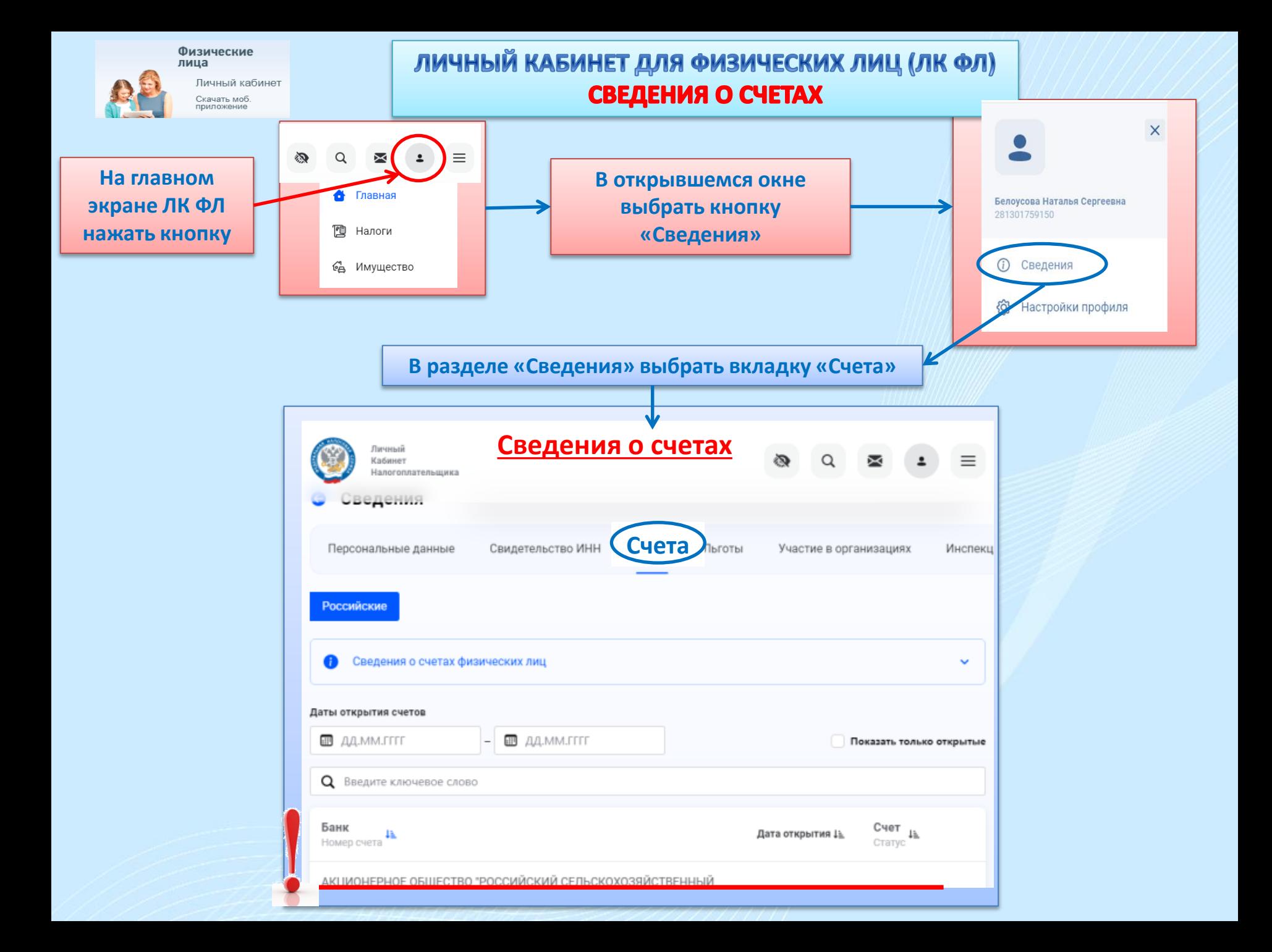

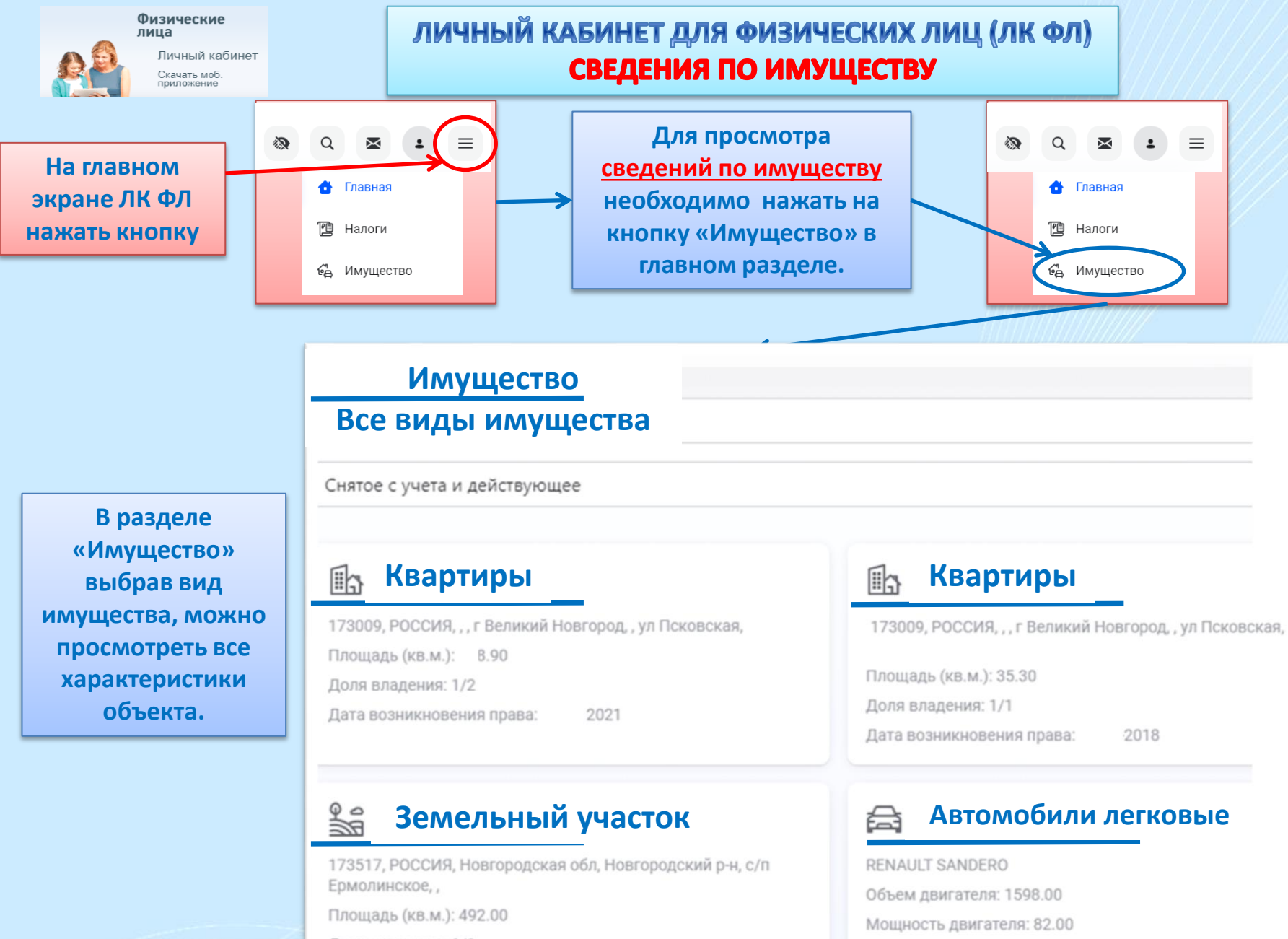

Доля владения: 1/1

Дата постановки на учет:

2021

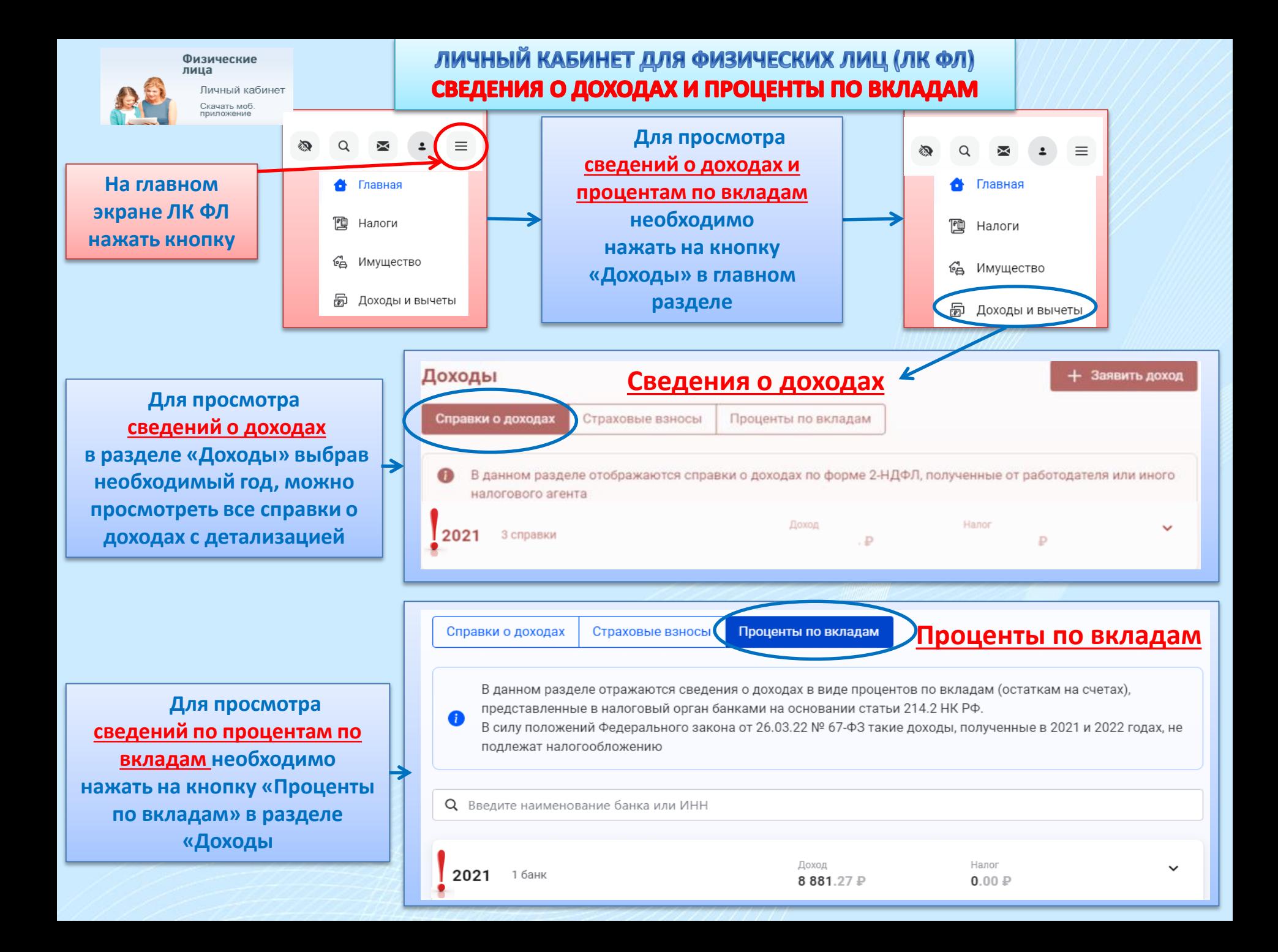